# **SYLLABUS <sup>1</sup>**

## **1. Information about the program**

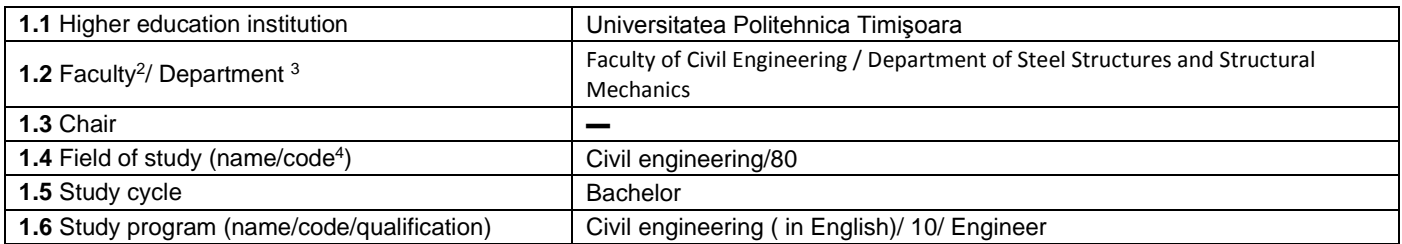

## **2. Information about the discipline**

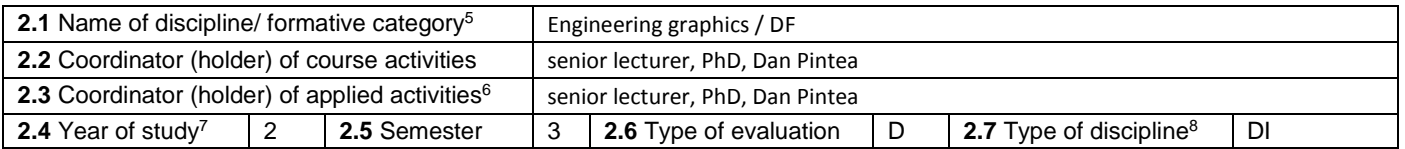

# **3. Total estimated time – hours / semester: direct teaching activities (fully assisted or partly assisted) and individual training activities (unassisted) 9**

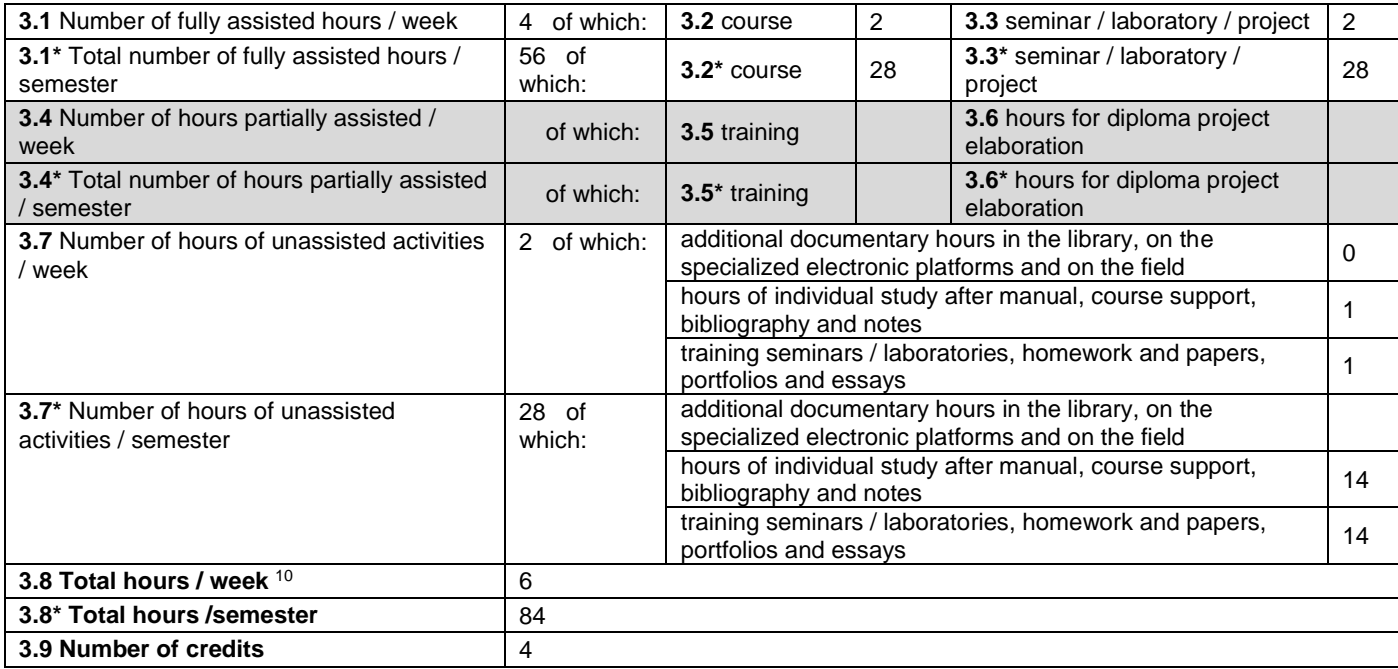

## **4. Prerequisites** (where applicable)

| <b>Triculum</b><br>⇒ur≖   |                                                                    |
|---------------------------|--------------------------------------------------------------------|
| יטופט<br>וטש<br>−. .<br>. | . Mather ∶<br>lan∩<br>---------<br>nnr<br>erations<br>natical<br>. |

<sup>1</sup> The form corresponds to the Discipline File promoted by OMECTS 5703 / 18.12.2011 and to the requirements of the ARACIS Specific Standards valid from 01.10.2017.

 $^2$  The name of the faculty which manages the educational curriculum to which the discipline belongs

<sup>&</sup>lt;sup>3</sup> The name of the department entrusted with the discipline, and to which the course coordinator/holder belongs.

<sup>4</sup> The code provided in HG no.140 / 16.03.2017 or similar HGs updated annually shall be entered.

<sup>5</sup> Discipline falls under the educational curriculum in one of the following formative disciplines: Basic Discipline (DF), Domain Discipline (DD), Specialist Discipline (DS) or Complementary Discipline (DC). <sup>6</sup> Application activities refer to: seminar (S) / laboratory (L) / project (P) / practice/training (Pr).

<sup>&</sup>lt;sup>7</sup> Year of studies in which the discipline is provided in the curriculum.

<sup>&</sup>lt;sup>8</sup> Discipline may have one of the following regimes: imposed discipline (DI), optional discipline (DO) or optional discipline (Df).

 $9$  The number of hours in the headings 3.1 \*, 3.2 \*, ..., 3.8 \* is obtained by multiplying by 14 (weeks) the number of hours in headings 3.1, 3.2, ..., 3.8. The information in sections 3.1, 3.4 and 3.7 is the verification keys used by ARACIS as: (3.1) + (3.4) ≥ 28 hours / wk. and (3.8) ≤ 40 hours / wk.<br><sup>10</sup> The total number of hours / week is obtained by summing up the number of hours in points

# **5. Conditions** (where applicable)

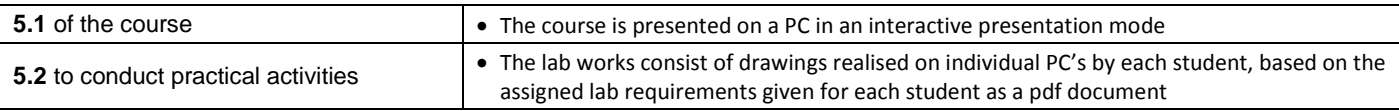

## **6. Specific competencies** acquired through this discipline

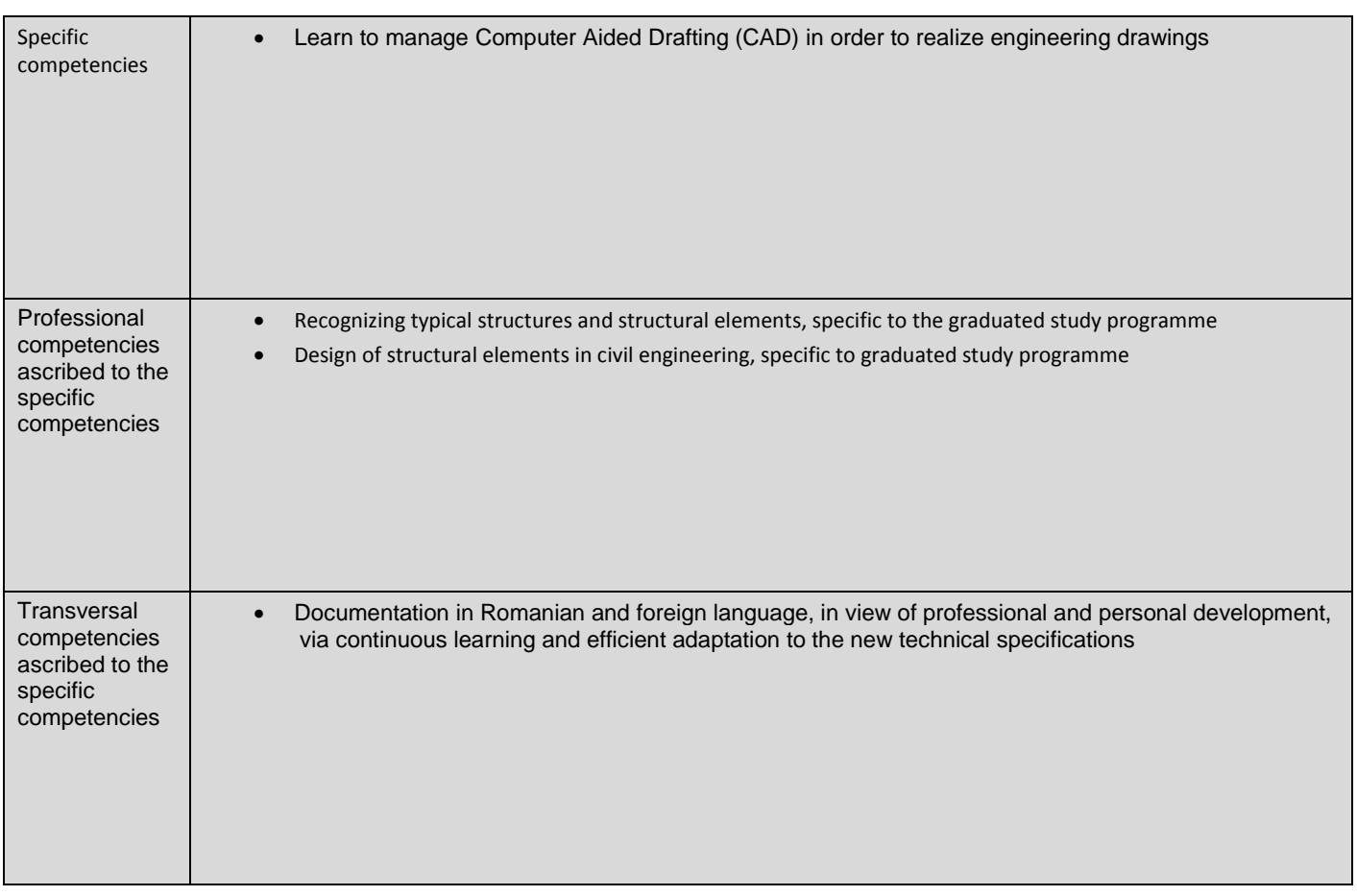

# **7. Objectives of the discipline** (based on the grid of specific competencies acquired - pct.6)

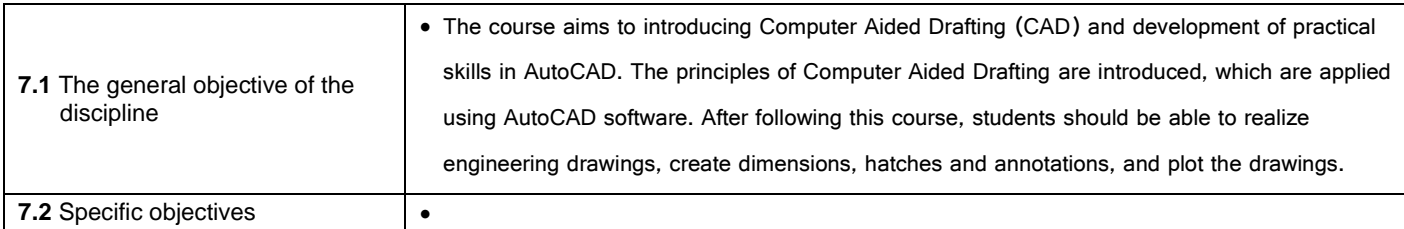

# **8. Content <sup>11</sup>**

| 8.1 Course                                                                                                    | Number of hours | Teaching methods <sup>12</sup>                                                        |  |
|----------------------------------------------------------------------------------------------------|-----------------|---------------------------------------------------------------------------------------|--|
| Introduction to CAD: Definition of basic terms, principles and advantages of<br>CAD. AutoCAD software package user interface. Types of coordinates<br>and command techniques. Snap and grid.                               | 2               | The course is presented<br>on a PC using screen<br>sharing software on                |  |
| Drawing objects: Lines, points, rectangles, polygons, polylines, circles,<br>ellipses, arcs, donuts, splines. Object snap settings, running object<br>snap and overrides. Zooming and panning through a drawing.           | 6               | students' PC's. The<br>requirements for the lab<br>works are given                    |  |
| Modifying objects: Implied windowing, noun/verb selection and filters.<br>Modifying commands: erase, copy, mirror, offset, array, move, rotate,<br>scale, stretch, lengthen, trim, extend, break, chamfer, fillet, explode | 6               | individualy as pdf<br>documents to the<br>students. Both the<br>lecture notes and lab |  |
| Object properties: Creating, using and modifying layers. Object colour,                                                                                                    |                 |                                                                                       |  |

<sup>&</sup>lt;sup>11</sup> It details all the didactic activities foreseen in the curriculum (lectures and seminar themes, the list of laboratory works, the content of the stages of project preparation, the theme of each practice stage). The titles of the laboratory work carried out on the stands shall be accompanied by the notation "(\*)".

<sup>12</sup> Presentation of the teaching methods will include the use of new technologies (e-mail, personalized web page, electronic resources etc.).

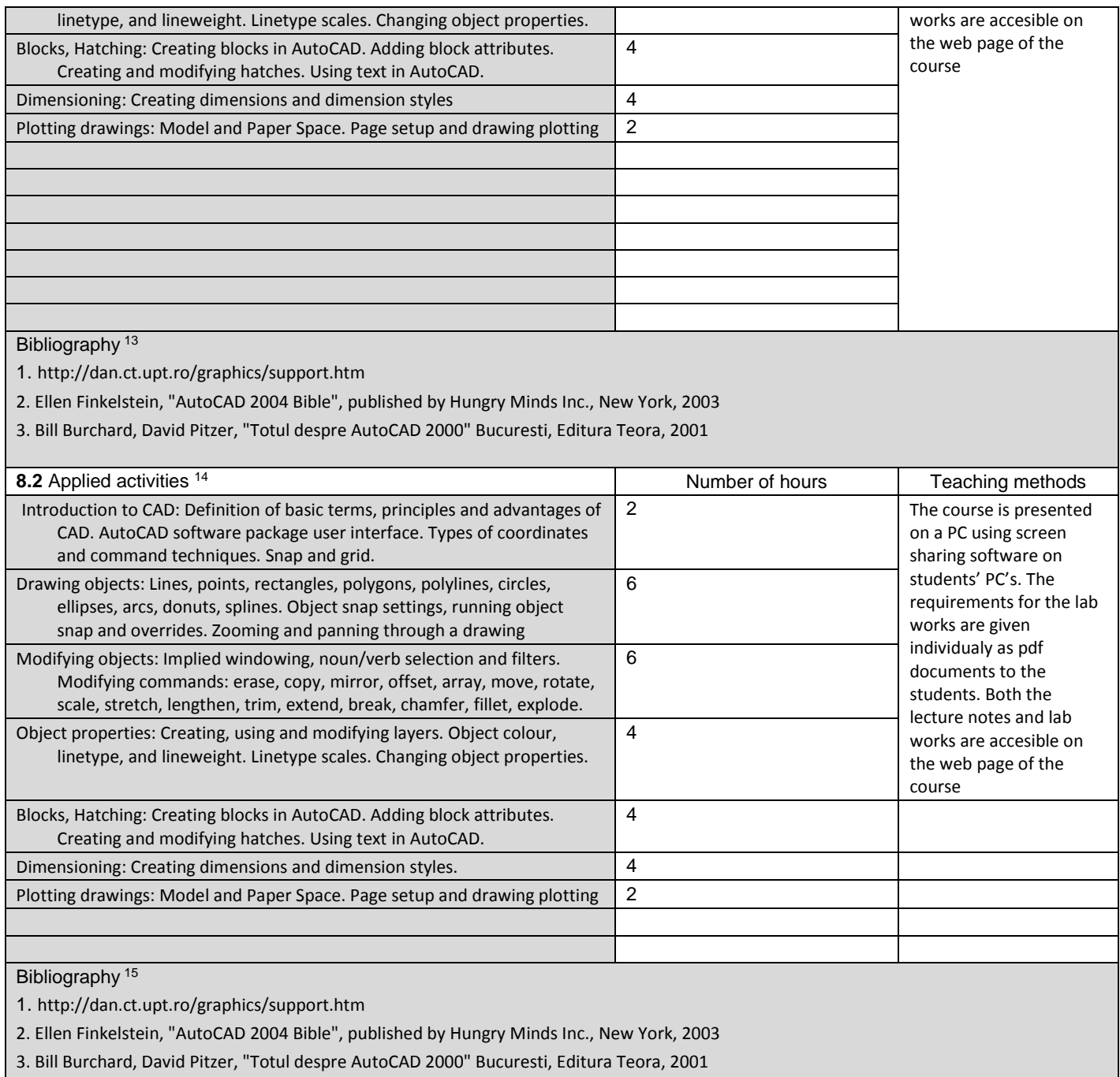

## **9. Corroboration of the content of the discipline with the expectations of the main representatives of the epistemic community, professional associations and employers in the field afferent to the program**

The discipline is in accordance with the requirements needed by civil engineers to be able to create execution plans.

• The content was updated to keep in touch with the requirements of the work market

#### **10. Evaluation**

| Type of activity   | <b>10.1</b> Evaluation criteria <sup>16</sup> | <b>10.2</b> Evaluation methods            | <b>10.3</b> Share of the<br>final grade |
|--------------------|-----------------------------------------------|-------------------------------------------|-----------------------------------------|
| <b>10.4 Course</b> |                                               | A complex drawing which evaluates all the | 50%                                     |

<sup>&</sup>lt;sup>13</sup> At least one title must belong to the discipline team and at least one title should refer to a reference work for discipline, national and international circulation, existing in the UPT library.<br><sup>14</sup> Types of application activities are those specified in footnote 5. If the discipline contains several types of applicative activities then they are sequentially in the lines of

the table below. The type of activity will be in a distinct line as: "Seminar:", "Laboratory:", "Project:" and / or "Practice/training". <sup>15</sup> At least one title must belong to the discipline team.

<sup>&</sup>lt;sup>16</sup> Syllabus must contain the procedure for assessing the discipline, specifying the criteria, methods and forms of assessment, as well as specifying the weightings assigned to them in the final grade. The evaluation criteria shall be formulated separately for each activity foreseen in the curriculum (course, seminar, laboratory, project). They will also refer to the forms of verification (homework, papers, etc.)

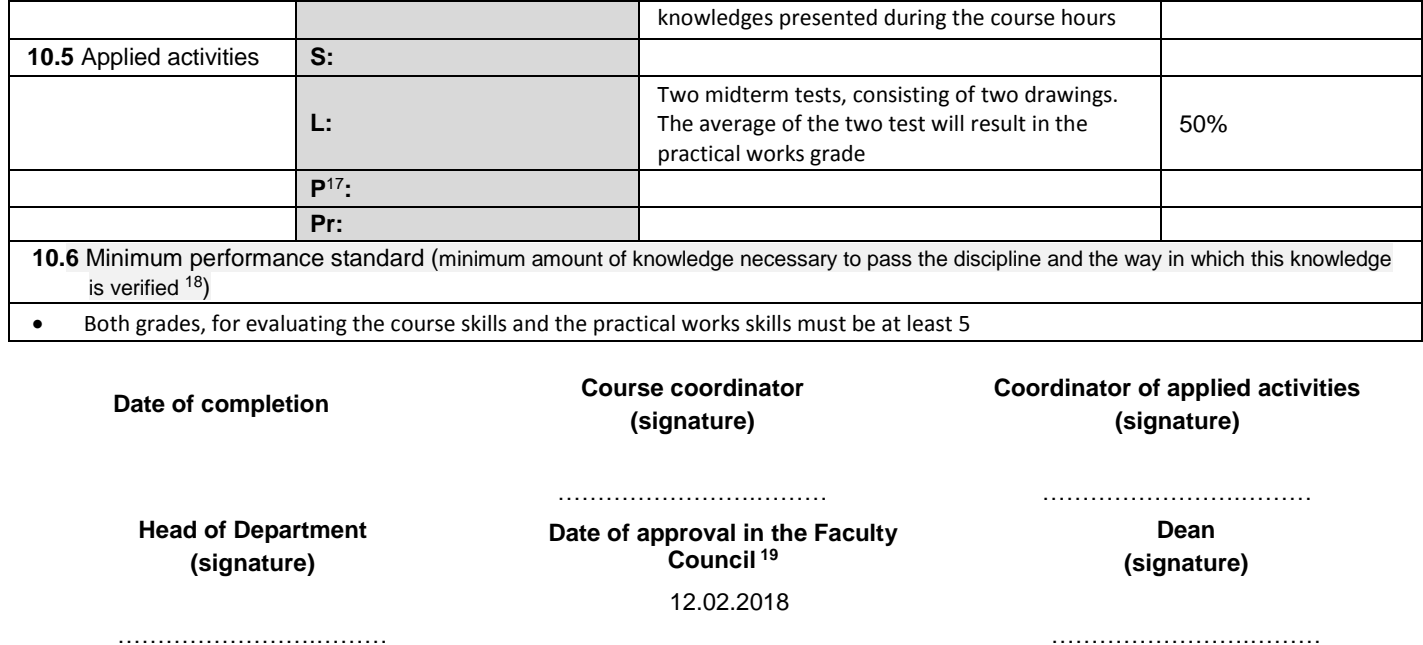

<sup>&</sup>lt;sup>17</sup> In the case where the project is not a distinct discipline, this section also specifies how the outcome of the project evaluation makes the admission of the student conditional on the final assessment within the discipline.

<sup>&</sup>lt;sup>18</sup> It will not explain how the promotion mark is awarded.

<sup>&</sup>lt;sup>19</sup> The endorsement is preceded by the discussion of the board's view of the study program on the discipline record.